DYREKTOR DEPARTAMEN<br>PROGRAMÓW REGIONALN

# **UCHWAŁA NR.** 113/1439/16... **ZARZADU WOJEWODZTWA LUBUSKIEGO**

 $\frac{\partial A}{\partial x}$  ania  $\frac{\partial A}{\partial y}$  and  $\frac{\partial B}{\partial x}$ 

w sprawie przyjęcia wzoru wersji papierowej wniosku o płatność dla projektów realizowanych **w ramach Regionalnego Programu Operacyjnego na lata 2014-2020 -Lubuskie 2020 ze srodkow Europejskiego Funduszu Rozwoju Regionalnego z wyta^czeniem Dziatania 4.2 Gospodarka odpadami oraz Dziatania 4.3 Gospodarka wodno-sciekowa w ramach Osi Priorytetowej 4 Srodowisko i kultura, instrukcji jego wypetniania,** Katarzyna Di **Oswiadczeh o kwalifikowalnosci podatku Vat oraz Oswiadczenia o rodzaju prowadzonej ewidencji ksi^gowej.**

Na podstawie art. 41 ust. 1, ust. 2 pkt 4 ustawy z dnia 5 czerwca 1998 r. o samorzadzie wojewodztwa (Dz. U. z 2016 r. poz. 486), art. 5 ust. 1 pkt 8 ustawy z 11 lipca 2014 r. o zasadach realizacji programów w zakresie polityki spójności finansowanych w perspektywie finansowej 2014-2020 (tekst jednolity Dz. U. 2016, poz. 217) uchwala się, co następuje:

§ 1. Przyjmuje się wzór wersji papierowej wniosku o płatność dla projektów realizowanych w ramach Regionalnego Programu Operacyjnego Województwa Lubuskiego -L2020 ze środków Europejskiego Funduszu Rozwoju Regionalnego z wylaczeniem Dziatania 4.2 Gospodarka odpadami oraz Dziatania 4.3 Gospodarka wodno-sciekowa w ramach Osi Priorytetowej 4 Srodowisko i kultura, ktory stanowi zalacznik nr 1 do niniejszej uchwaty.

§ 2. Przyjmuje się instrukcję wypełniania wniosku o płatność w ramach Regionalnego Programu Operacyjnego Województwa Lubuskiego -L2020, który stanowi załącznik nr 2 do niniejszej uchwały.

§ 3. Przyjmuje się Oświadczenie o kwalifikowalności podatku Vat - Beneficjent, który stanowi załącznik nr 3 do niniejszej uchwaly.

§ 4. Przyjmuje się Oświadczenie o kwalifikowalności podatku Vat - Partner, który stanowi załącznik nr 4 do niniejszej uchwaly.

§ 5. Przyjmuje się Oświadczenie o rodzaju prowadzonej ewidencji księgowej, który stanowi załącznik nr 5 do niniejszej uchwaly.

- § 6. Wykonanie uchwały powierza się Marszałkowi Województwa Lubuskiego.
- § 7. Uchwała wchodzi w życie z dniem podjęcia

MARSEALE MM CONTRA

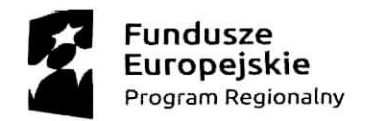

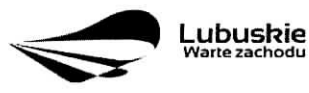

**Unia** Europejska Europejskie Fundusze<br>rukturalne i Inwestycyjne

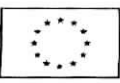

Załącznik nr 1 o Uchwały nr  $\frac{143}{144}$ 39 arządu Województwa Lubuskiego dnia  $3/2$ 

### Wniosek o płatność Beneficjenta w ramach RPO-L2020 ze środków EFRR z wyłączeniem **dziatah 4.2 Gospodarka odpadami i 4.3 Gospodarka wodno-sciekowa**

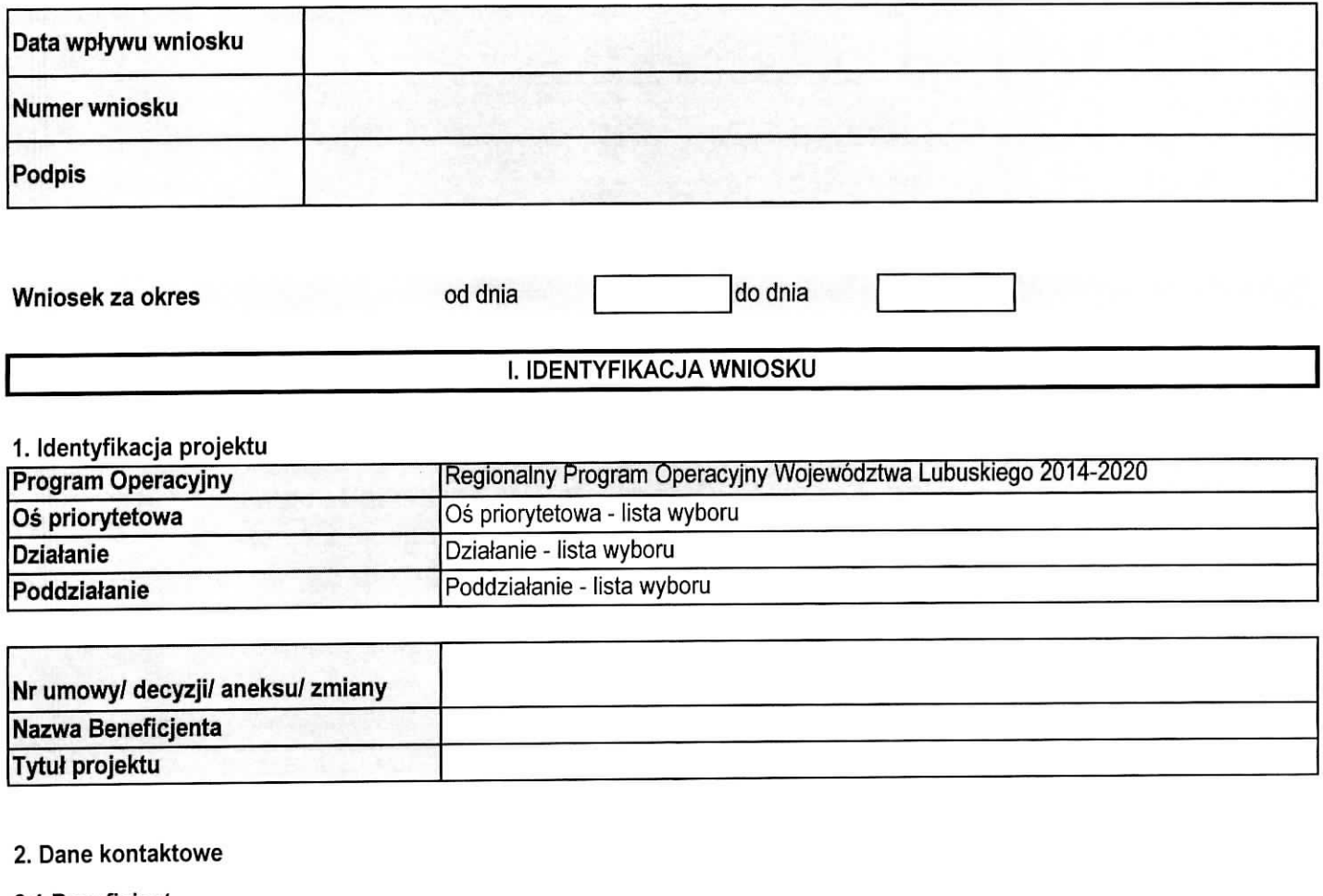

2.1 Beneficjent

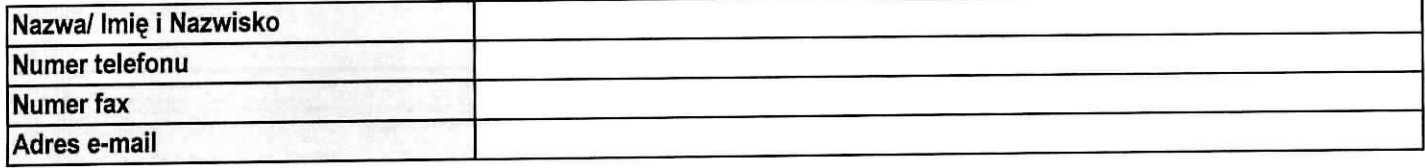

#### 2.2 Osoby do kontaktu

### Cześć finansowa wniosku

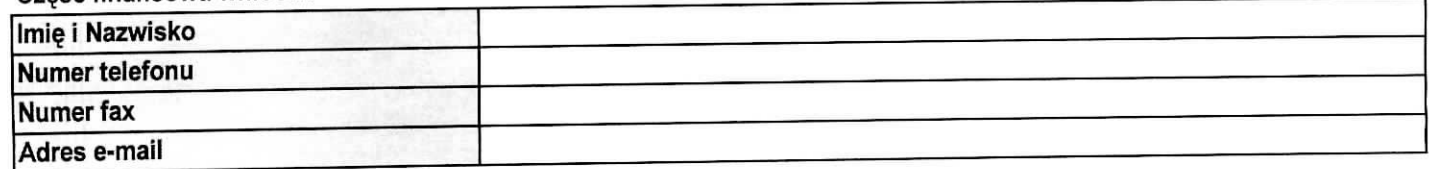

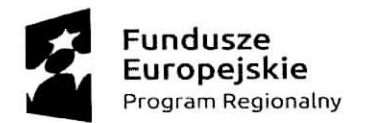

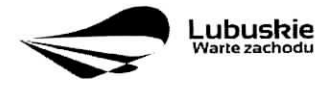

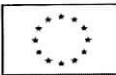

#### Część sprawozdawcza wniosku

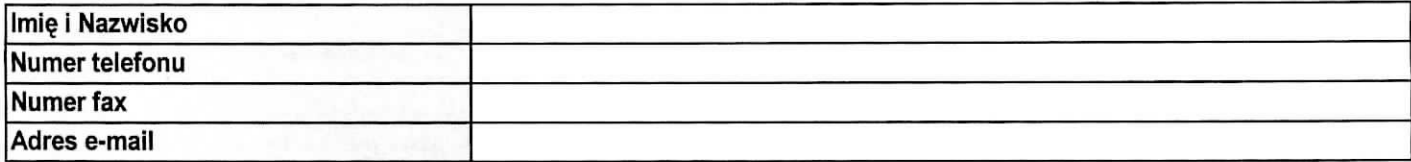

#### 3. Dane podstawowe wniosku

#### 3.1 Rodzaj wniosku o płatność

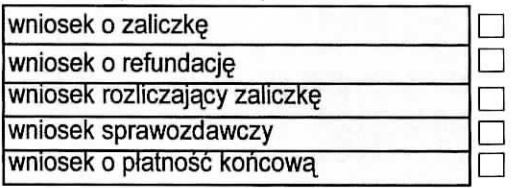

#### 3.2. Wnioskowane dofinansowanie

3.2.a

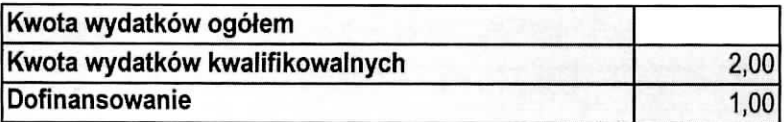

**3.2.b**

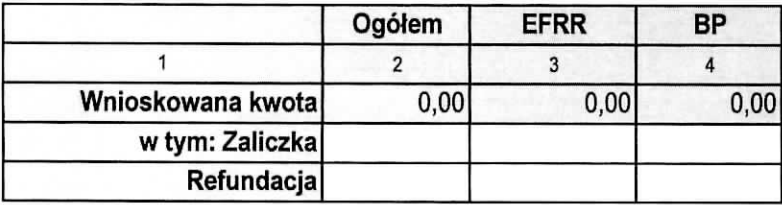

#### 3.3 Numer rachunku bankowego z umowy/ decyzji/ aneksu/ zmiany o dofinansowanie

#### 3.4 Wydatki w ramach limitu

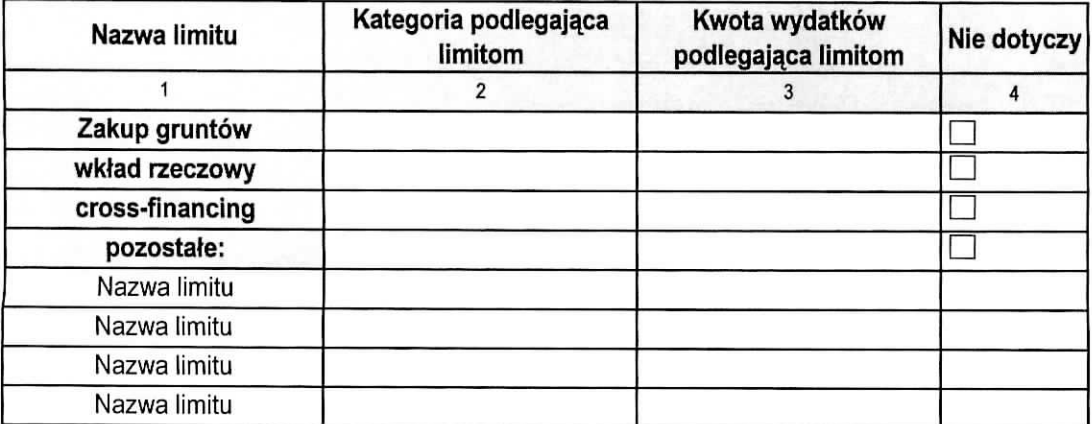

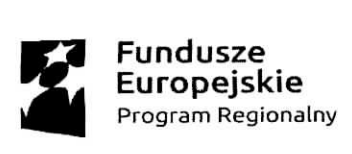

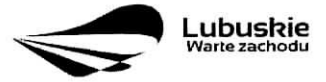

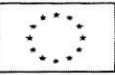

#### II. POSTĘP RZECZOWY

#### 4. Postęp rzeczowy realizacji projektu

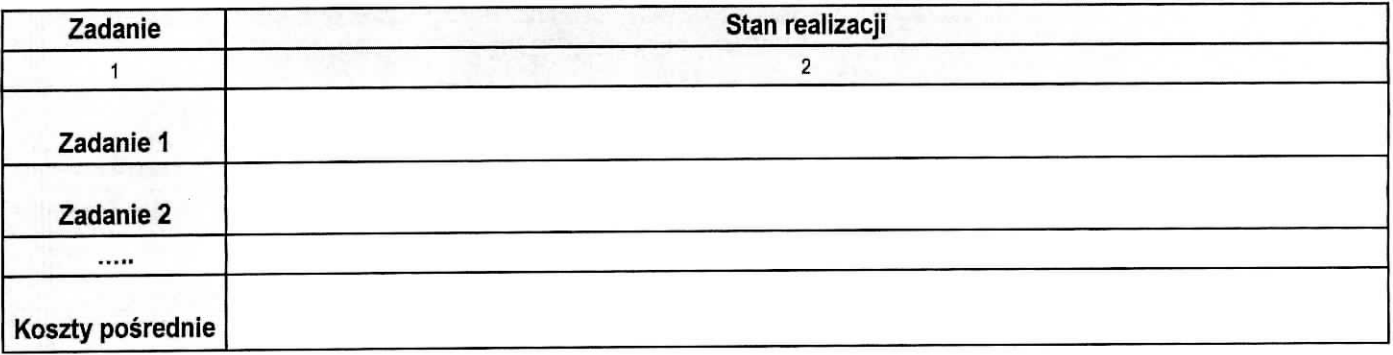

#### 5. Wskazniki realizacji projektu

#### 5.1 Wskazniki produktu

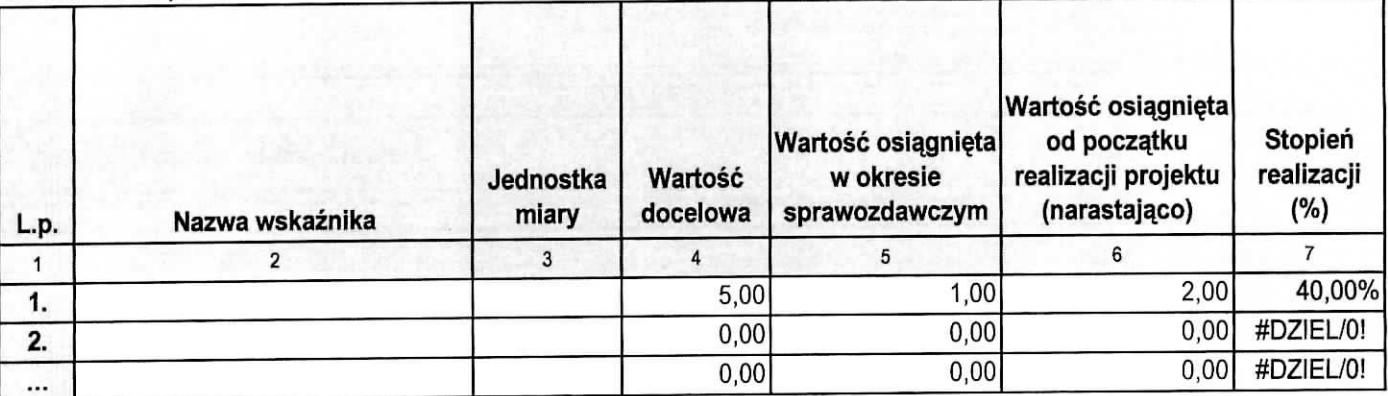

#### 5.2 Wskaźniki rezultatu (\*)

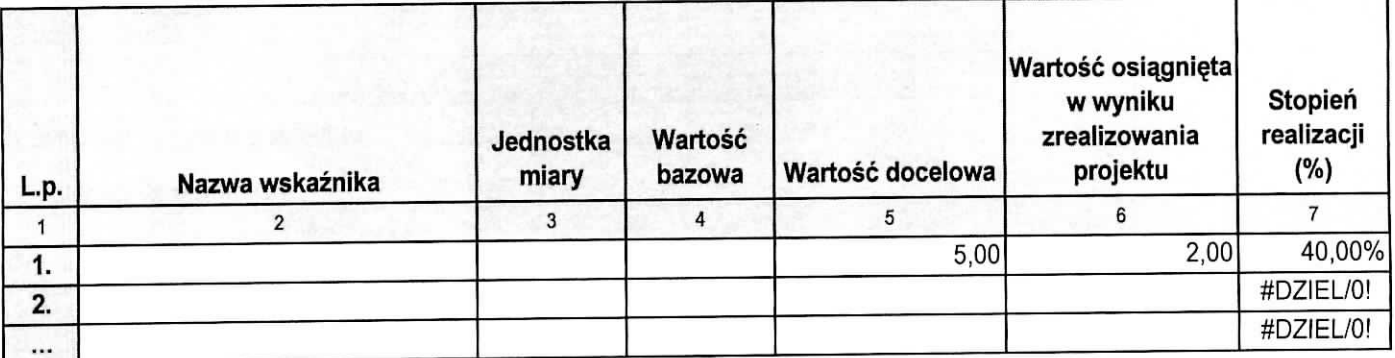

{\*) tabela wypelniana tylko w przypadku wniosku o platnosc kohcowa.

### 6. Problemy napotkane w trakcie realizacji projektu

### 7. Planowany przebieg realizacji

 $\bar{1}$  $\bar{\alpha}$ 

 $\frac{1}{2}$  $\ddot{v}$ 

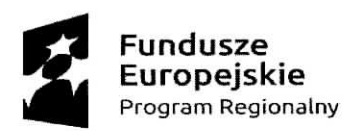

l

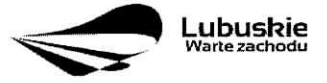

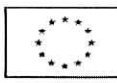

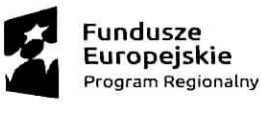

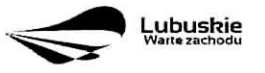

Unia Europejska Europejskie Fundusze<br>Strukturalne i Inwestycyjne

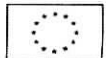

1

III. POSTĘP FINANSOWY

#### 8. Zestawienie dokumentów - zał. 1

#### 9. Wydatki rozliczane ryczattowo

#### 9.1 Stawki jednostkowe Nie dotyczy D L.p. 1 Zadanie 2 Nazwa ryczattu 3 Kategoria podlegajac a limitom 4 Wydatki w ramach limitu 5 Wysokość stawki 6 20,00 Liczba stawek 7 5,00 SUMA Wniosek bieżący Wydatki kwalifikowaine 8 100,00 0,00 100,00 Dofinansowanie 9 0,00 Narastajqco od poczatku realizacjl projektu Wniosek poprzedni Wydatki kwalifikowaine 10 0,00 100,00 Dofinansowanie 11 0,00 0,00

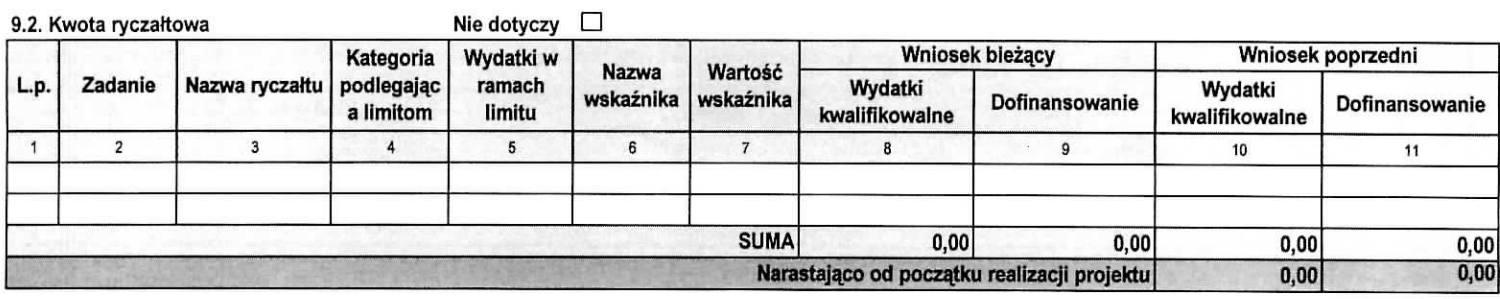

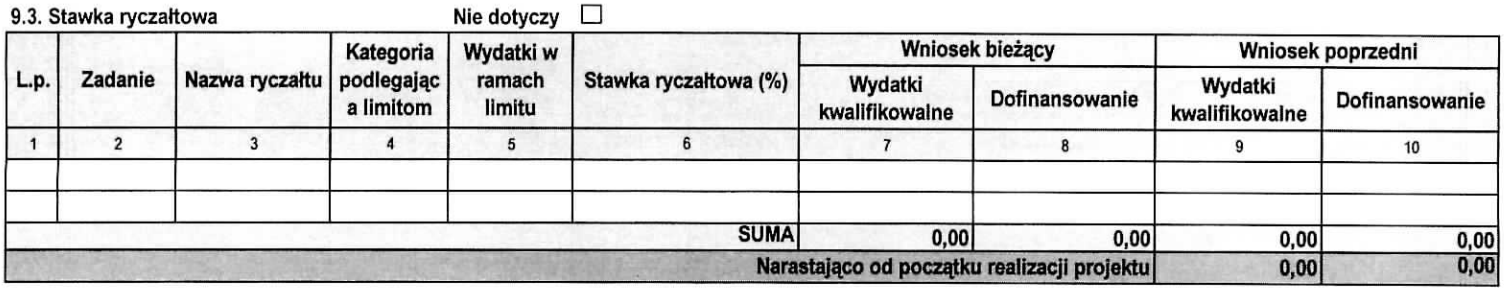

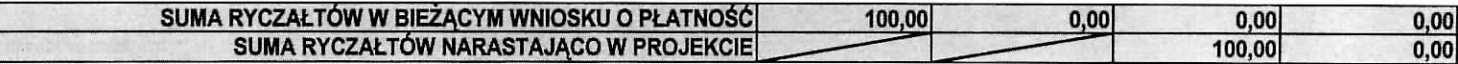

10. Zwroty/ korekty - zat. 2

Nie dotyczy  $\Box$ 

11. Źródła finansowania wydatków

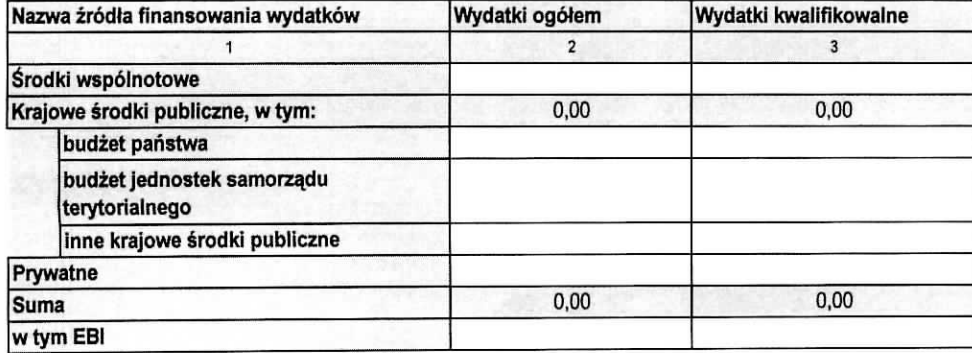

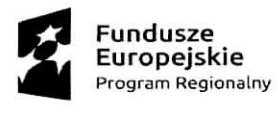

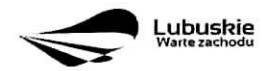

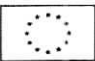

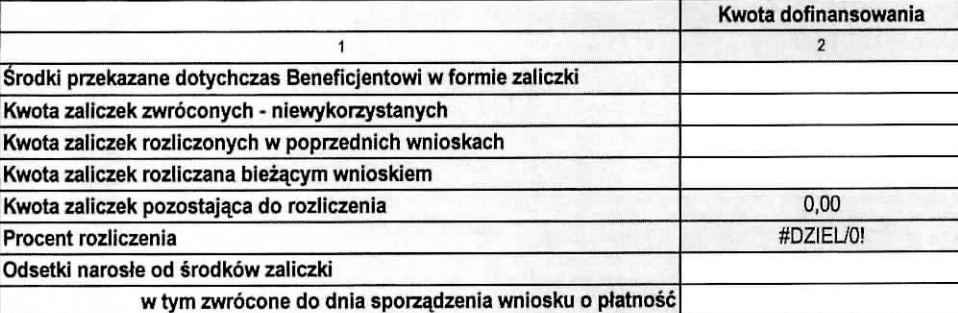

13. Post^p finansowy **realizacji projektu - zat. 3**

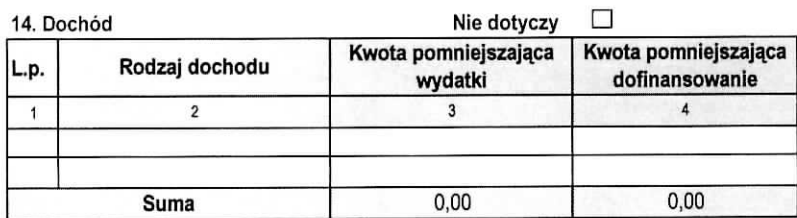

15. Harmonogram **piatnosci - zat. 4**

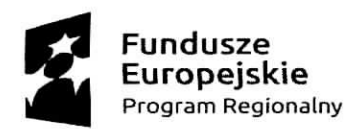

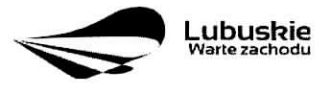

**Unia Europejska** Europejskie Fundusze Strukturalne i Inwestycyjne

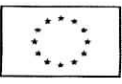

**IV. INFORMACJE 16. Polityki wspolnotowe** Informacje o zgodnosci realizacji projektu zgodnie z zasadami polityk wspolnotowych Projekt jest realizowany zgodnie z zasadami polityk wspólnotowych  $\Box$  Tak  $\Box$  Nie □ **w przypadku nieprzestrzegama poiityK wspoinoty nalezy opisac, na czym polegaty nieprawidtowosci oraz wskazac planowane i podj^te dzialania naprawcze**

#### **17. Oswiadczenia**

Ja niżej podpisany oświadczam, iż zgodnie z moją wiedzą:

1. Wydatki wskazane we wniosku jako kwalifikowalne zostaly poniesione zgodnie ze wszystkimi odpowiednimi zasadami kwalifikowania wydatków;

2. Informacje zawarte we wniosku o płatność rzetelnie odzwierciedlają rzeczowy i finansowy postęp realizacji projektu;

3. We wniosku o płatność nie pominieto żadnych istotnych informacji, ani nie podano żadnych nieprawdziwych informacji, które mogłyby wpłynąć na ocenę prawidłowości realizacji projektu oraz finansowego i rzeczowego postępu w realizacji projektu.

Jestem świadomy odpowiedzialnośći karnej wynikającej z art. 297 kodeksu karnego, dotyczącej poświadczenia nieprawdy co do okoliczności mającej znaczenie prawne.

Oświadczam, że dokumentacja związana z projektem przechowywana jest w:

#### **18. Zala\_czniki**

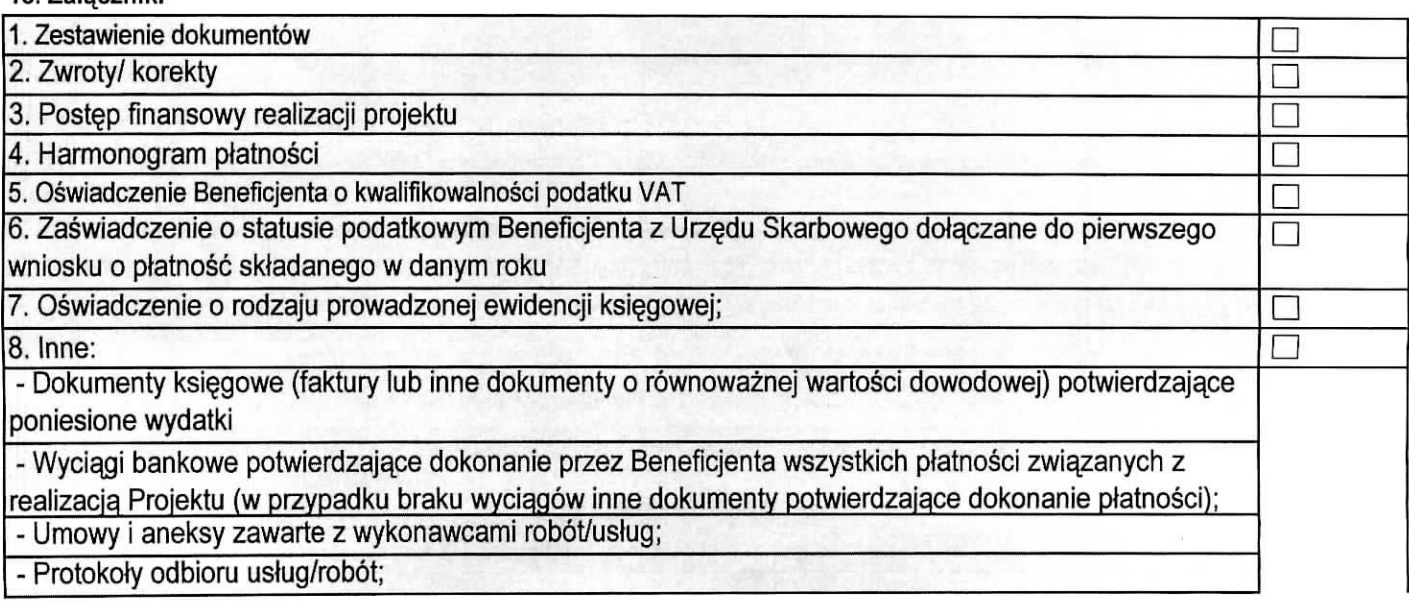

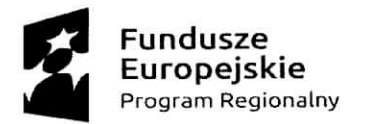

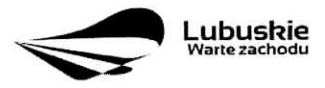

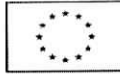

- Zestawienie wyboru ofert w ramach realizowanego projektu i/lub dokumenty z postępowania o udzielenie zamówienia publicznego.

- Dokumenty księgowe (faktury lub inne dokumenty o równoważnej wartości dowodowej), potwierdzające

wygenerowany dochód związany z realizacją projektu.

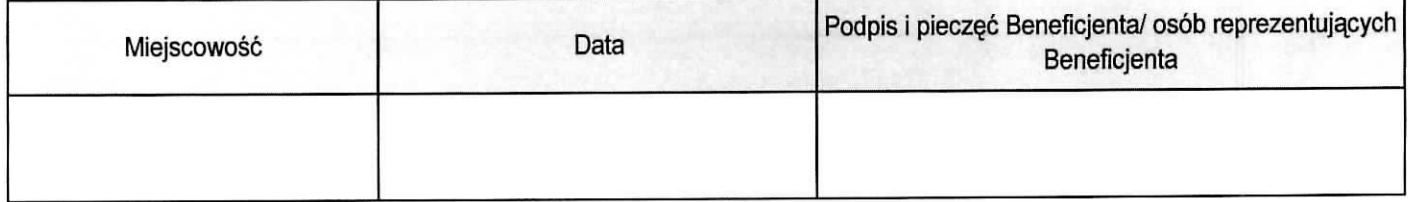

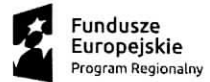

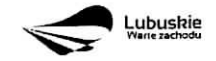

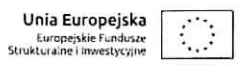

Zał. 1 - Zestawienie dokumentów

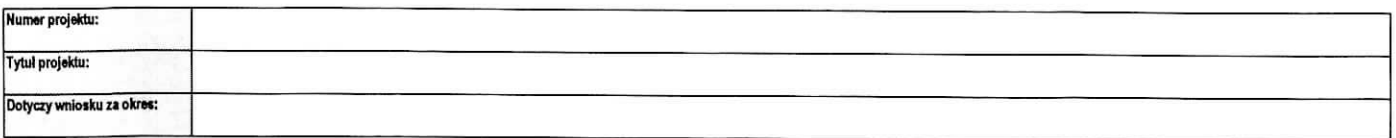

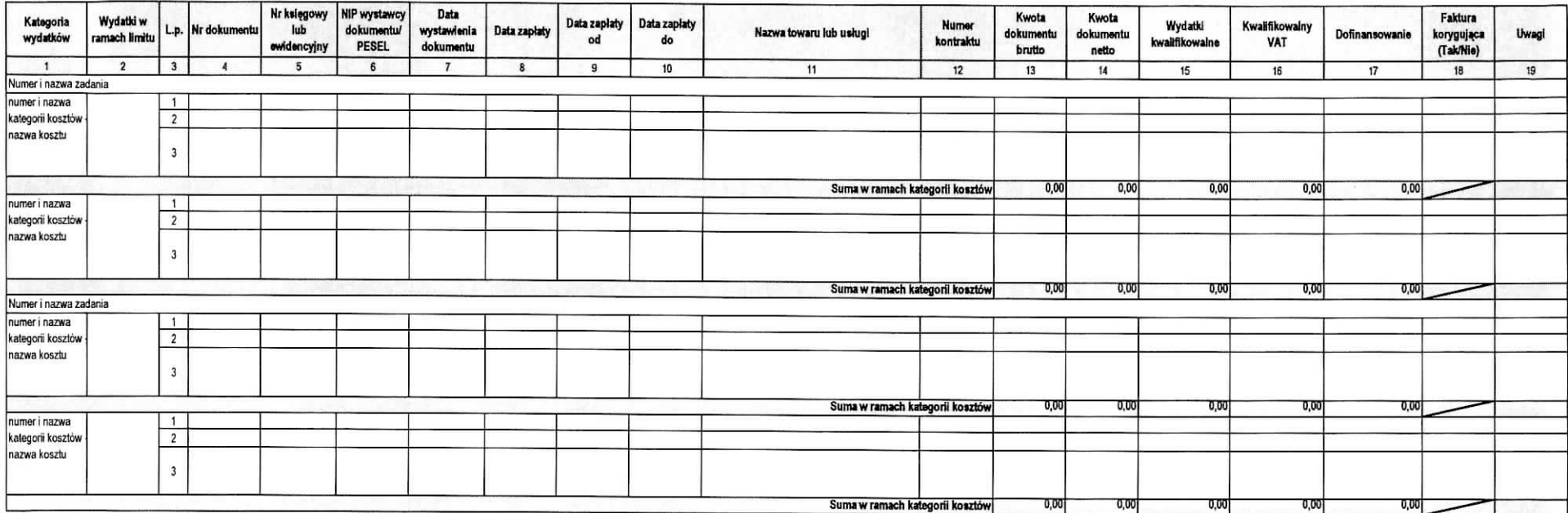

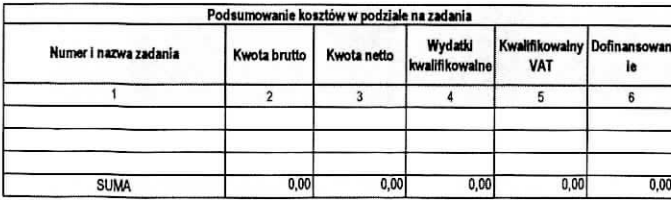

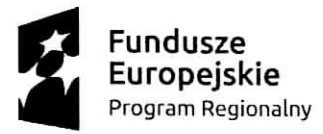

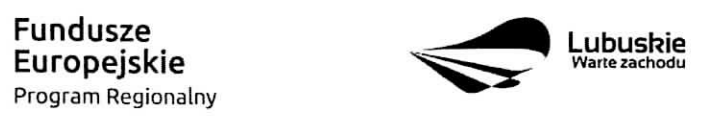

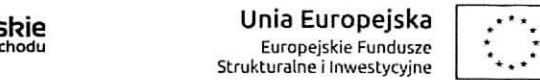

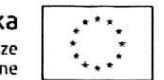

Zał. 2 - Zwroty/ korekty

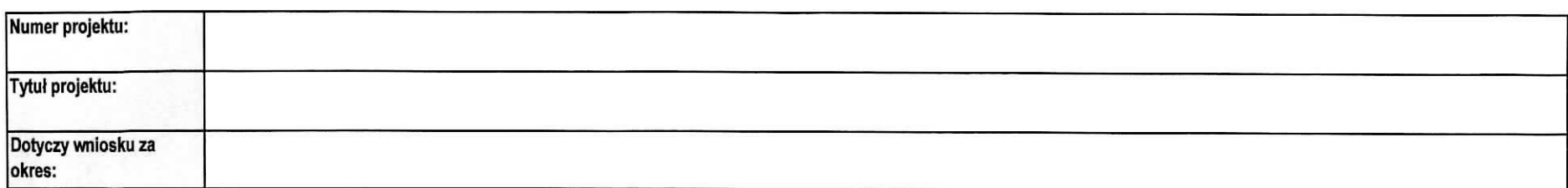

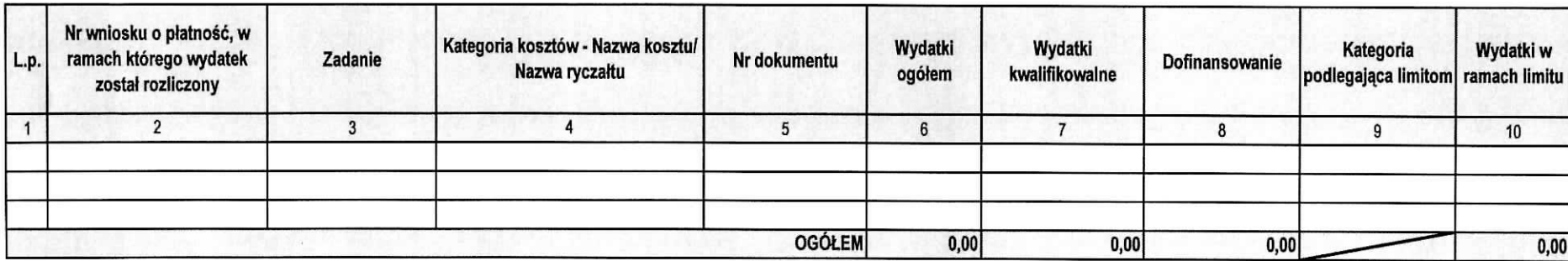

Uwagi:

Jzasadnienie konieczności dokonania korekty

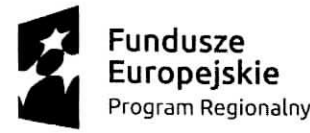

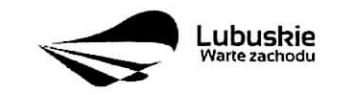

**Unia Europejska**<br>Europejskie Fundusze<br>Strukturalne i Inwestycyjne

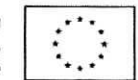

#### Zał. 3 - Postęp finansowy realizacji projektu

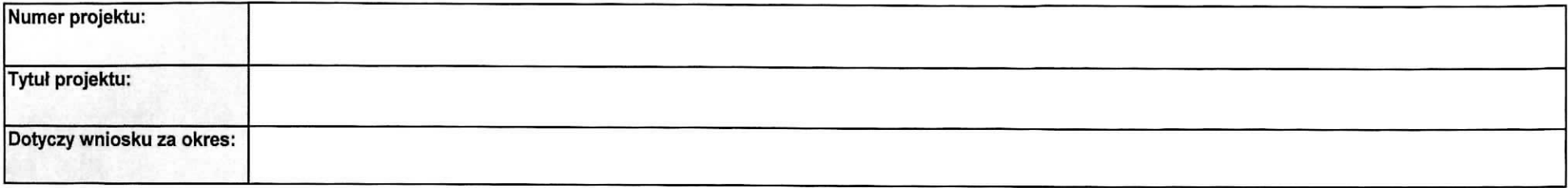

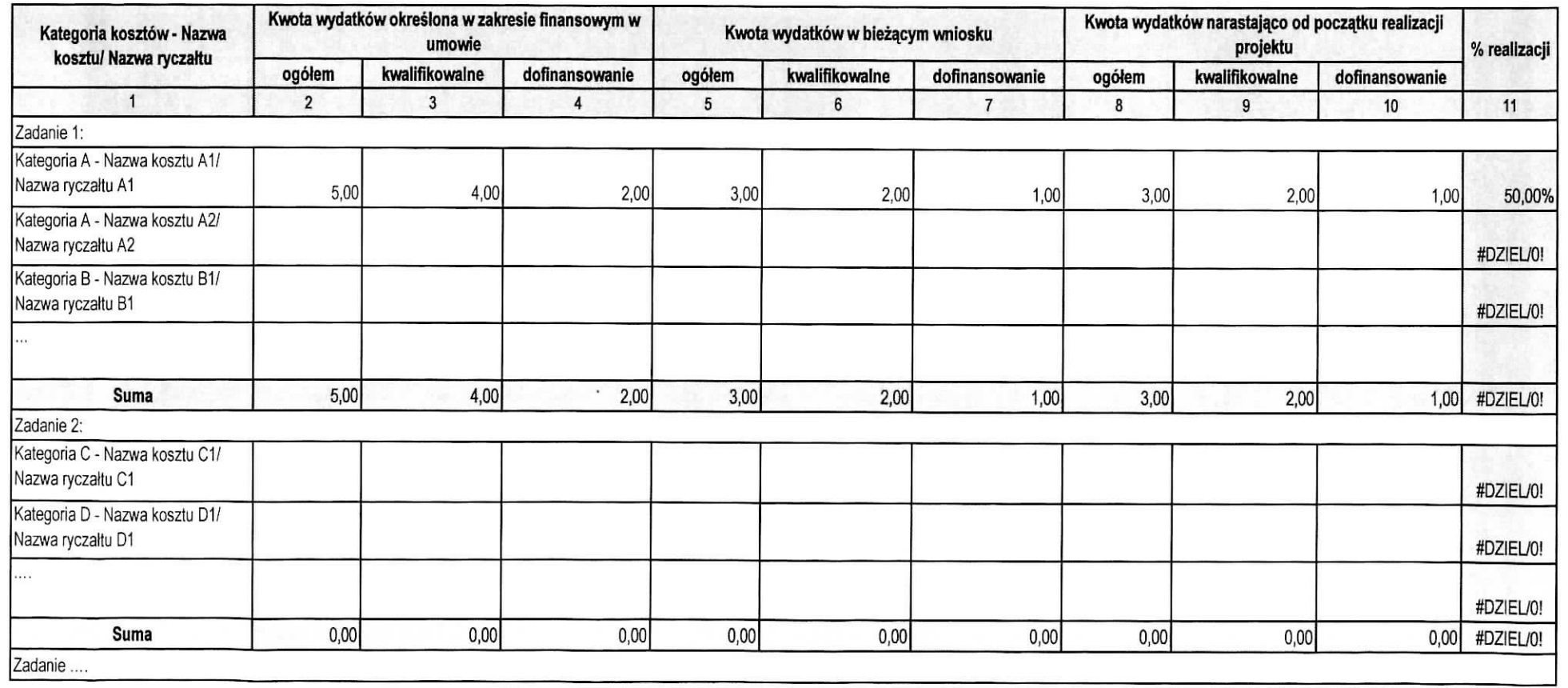

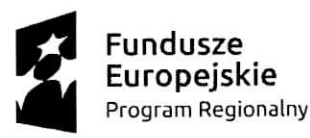

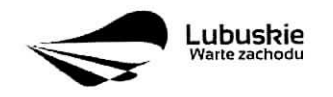

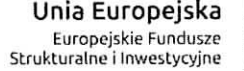

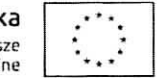

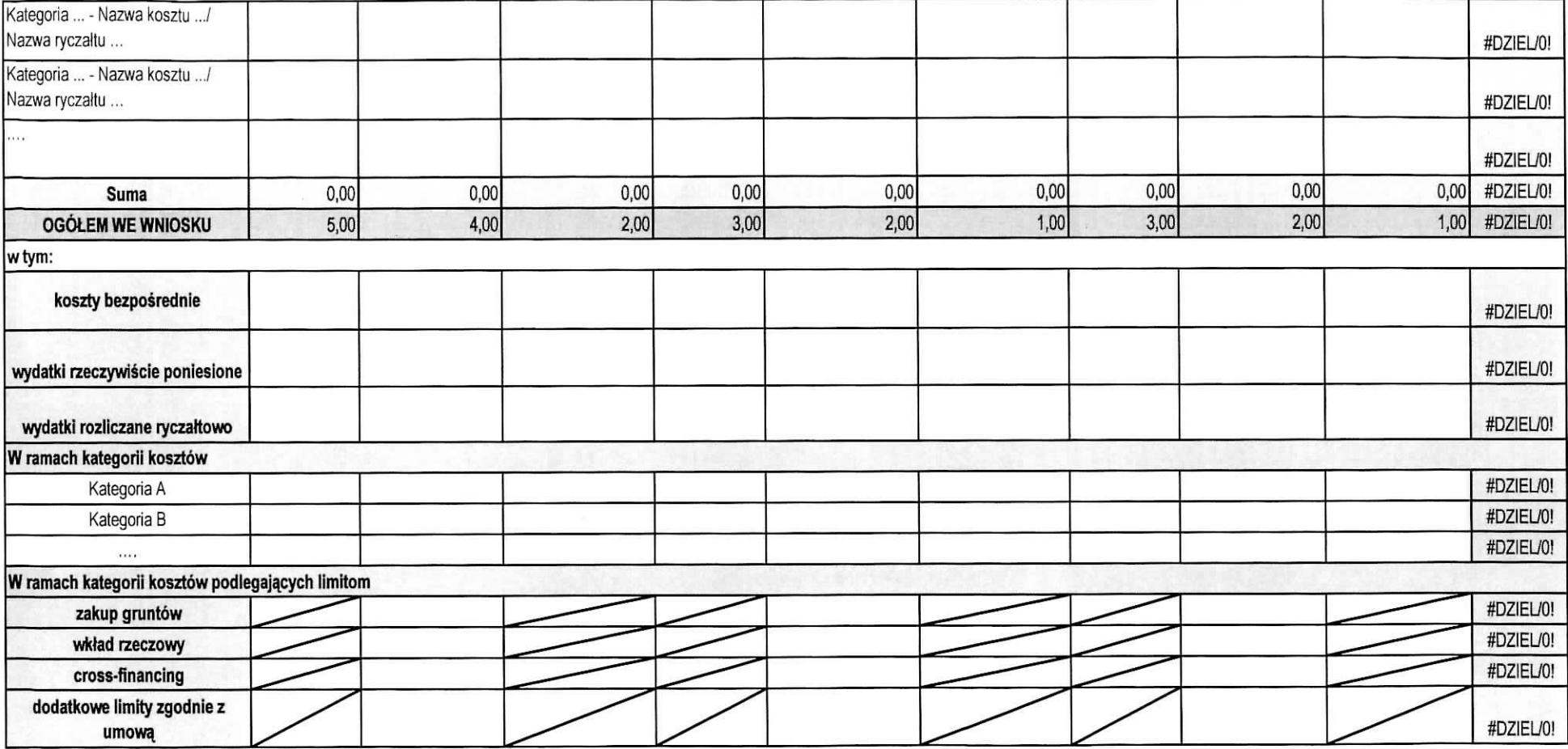

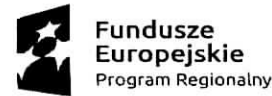

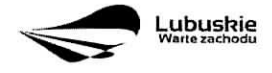

**Unia Europejska** Europejskie **Fundusn<sup>1</sup>**

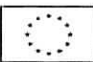

Załącznik 4 - Harmonogram płatności

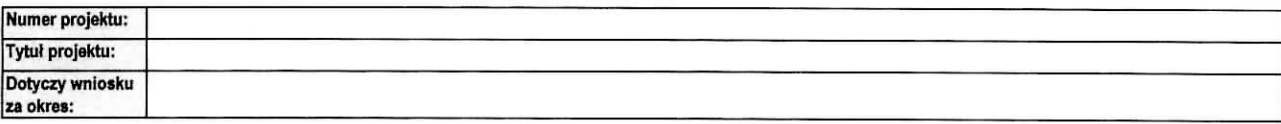

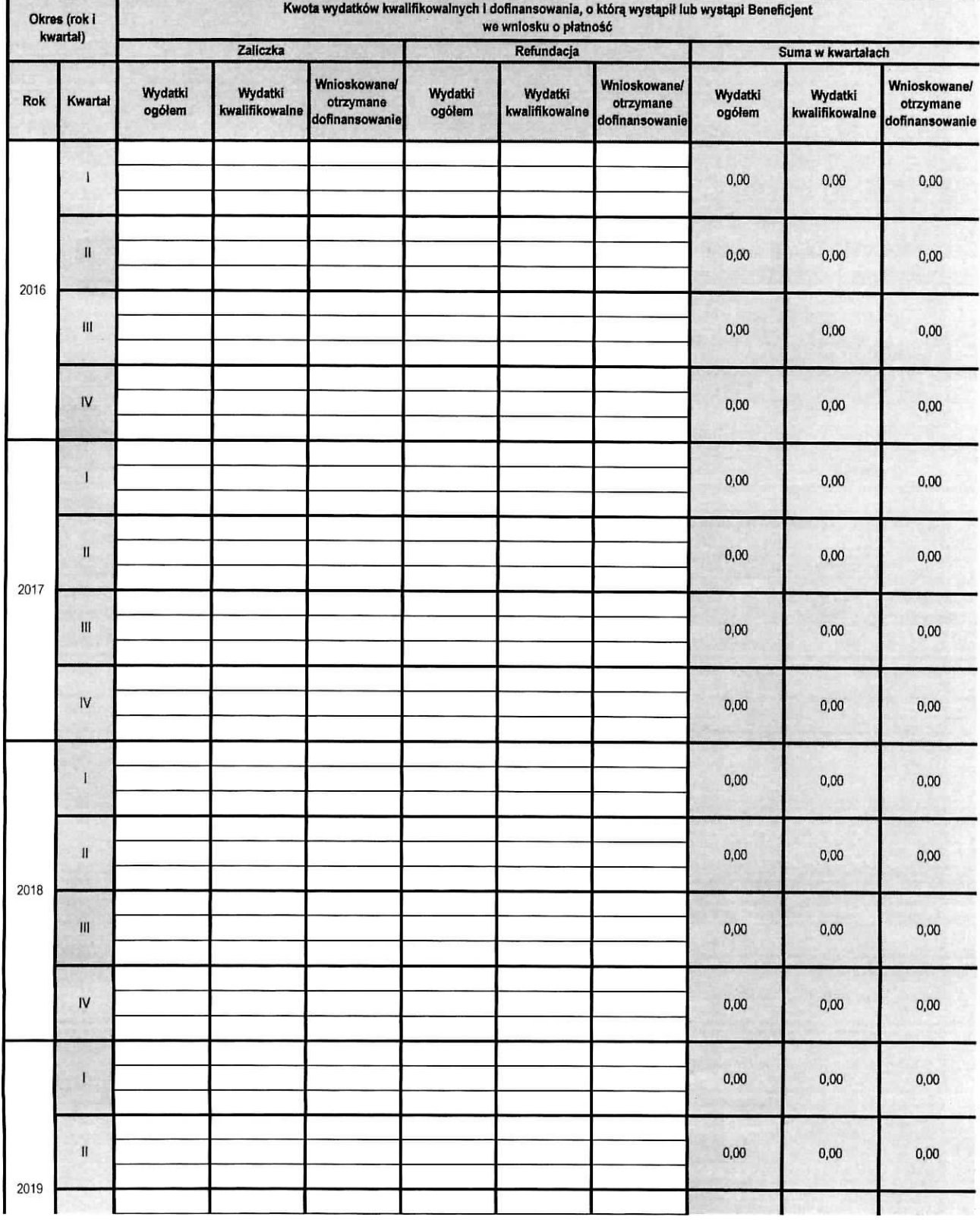

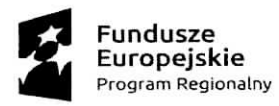

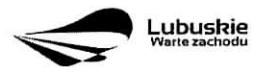

**Unia Europejska Europejskio Fundus7c Stiukturalne i Inwostycyjnc**

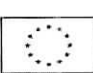

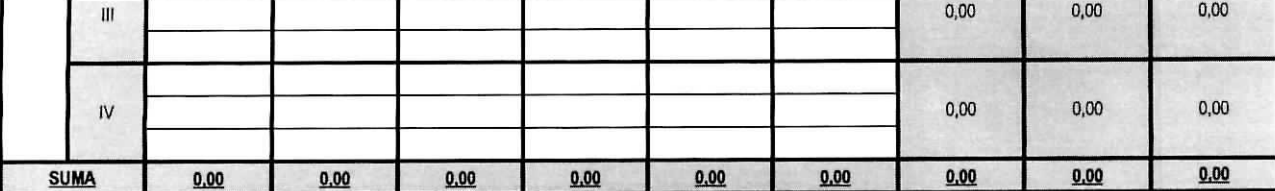

Planowana data złożenia kolejnego wniosku o płatność:

Załącznik nr 2 do Uchwaty nr Zarządu Województwa Lubuskiego z dnia .

## INSTRUKCJA WYPEŁNIANIA WNIOSKU O PŁATNOŚĆ W RAMACH REGIONALNEGO PROGRAMU OPERACYJNEGO WOJEWODZTWA LUBUSKIEGO -L2020 Z WYŁĄCZENIEM DZIAŁAŃ 4.2 GOSPODARKA ODPADAMI I 4.3 GOSPODARKA WODNO-SCIEKOWA

DOTYCZY PROJEKTOW REALIZOWANYCH W RAMACH DOFINANSOWANIA Z EUROPEJSKIEGO FUNDUSZU ROZWOJU REGIONALNEGO

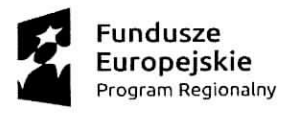

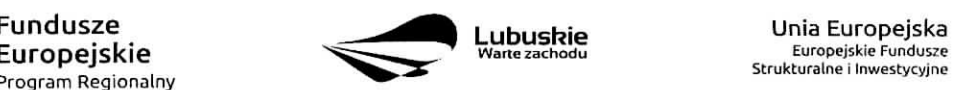

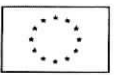

### Spis **tresci**

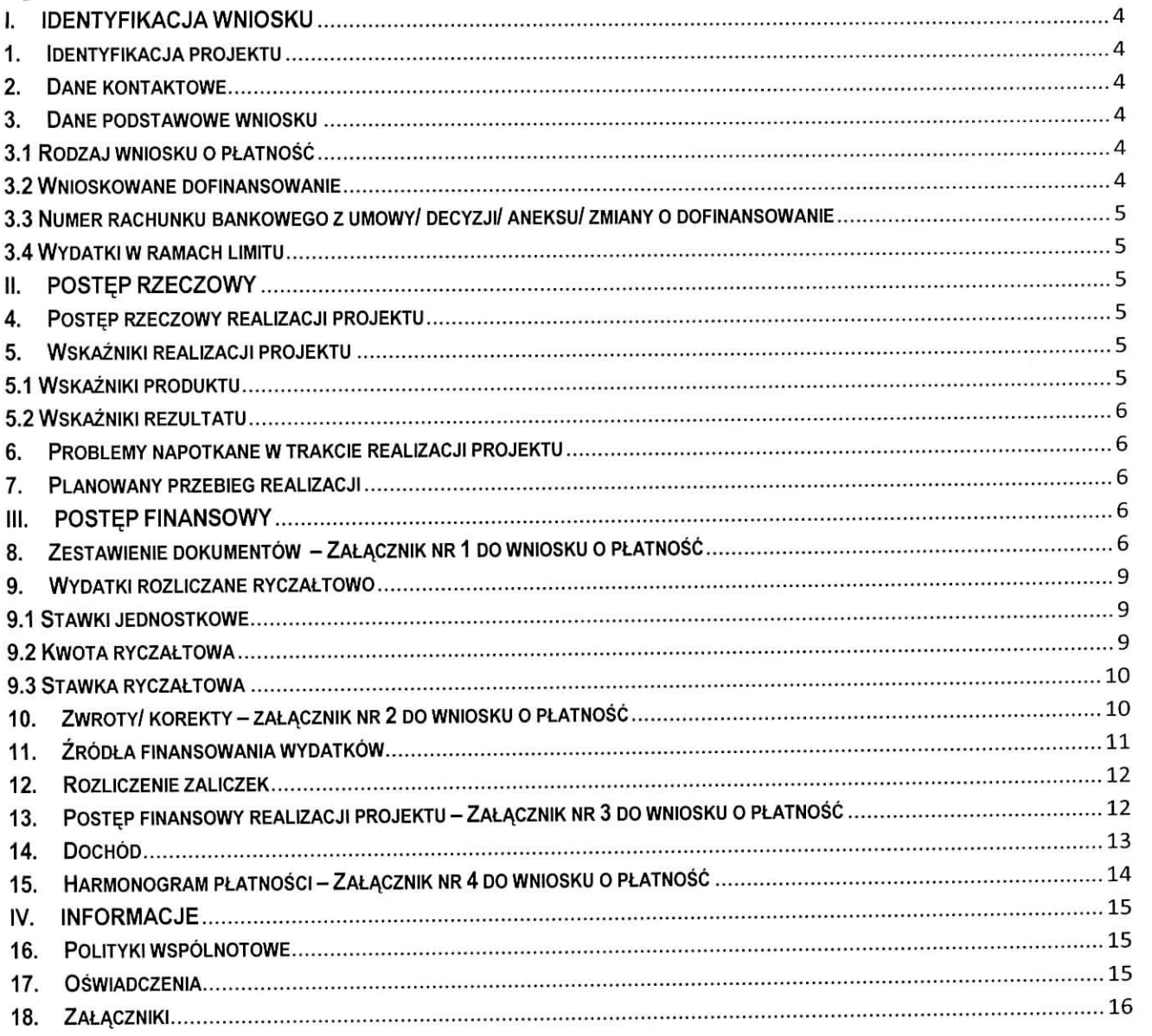

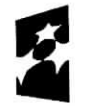

**Fundusze<br>Europejskie**<br><sub>Program Regionalny</sub>

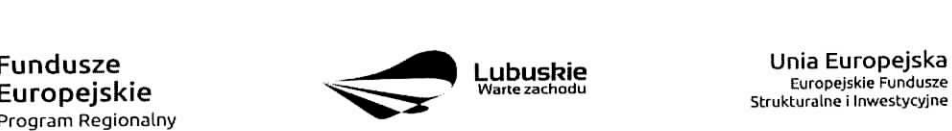

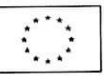

Dokument Wniosek o płatność Beneficjenta w ramach RPO-L2020 przeznaczony jest dla Beneficjentów realizujących projekty współfinansowane z Europejskiego Funduszu Rozwoju Regionalnego w ramach Regionalnego Programu Operacyjnego - Lubuskie 2020 z wytaczeniem Dzialania 4.2 Gospodarka odpadami oraz Dzialania 4.3 Gospodarka wodno-sciekowa w ramach Osi Priorytetowej 4 Srodowisko i kultura.

Co do zasady Beneficjenci zobowiązani są do składania wniosków o płatność zgodnie z terminem okreslonym w umowie/ decyzji/ aneksie/ zmianie o dofinansowanie realizacji projektu za posrednictwem systemu teleinformatycznego SL2014. W przypadku jego awarii Beneficjent zobowiazany jest do wypelnienia wniosku w wersji papierowej i dostarczenia go w wersji papierowej i elektronicznej (CD/ DVD/ Pendrive) do siedziby Departamentu Programów Regionalnych w Zielonej Górze (ul. Chrobrego 1-3-5, 65-043 Zielona Góra). W momencie uruchomienia systemu teleinformatycznego SL2014 Beneficjent zobowiazany jest do niezwłocznego wprowadzenia wniosku o płatność do Systemu SL2014 zgodnie z przedstawioną wersją papierowa..

Wniosek musi zostać podpisany przez Beneficjenta lub osobe upoważniona do reprezentowania Beneficjenta oraz opieczętowany pieczęcią firmową (w przypadku posiadania - również pieczęcią imienną).

Wniosek należy wypełnić zgodnie z poniższą instrukcją pamiętając, iż szare pola wypełniają się automatycznie, bądź przeznaczone są do uzupełnienia przez pracowników Departamentu Programów Regionalnych.

Wszystkie wartości liczbowe należy wpisywać z dokładnością do dwóch miejsc po przecinku. Wszystkie pola powinny być wypełnione. W przypadku, gdy dana tabela/ pole nie dotyczy realizowanego projektu należy ja uzupełnić wpisując wartość "0,00" bądź "Nd.", lub – jeśli taka opcja jest dostępna – zaznaczyć pole "nie dotyczy".

W wierszu **Wniosek za okres** nalezy podac graniczne daty okresu, ktorego dotyczy wniosek. Nalezy pamiętać, że okresy następujących po sobie wniosków powinny stanowić ciągłość.

Wniosek zostat podzielony na sekcje:

- I. Identyfikacja wniosku
- II. Postep rzeczowy
- III. Postep finansowy

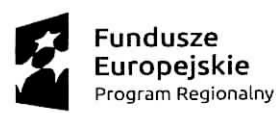

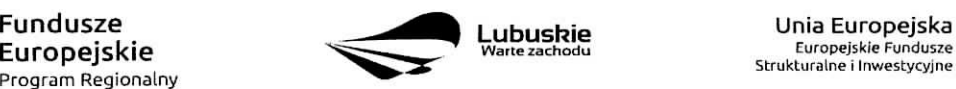

Strukturalne i Inwestycyjne

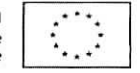

IV. Informacje

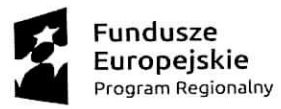

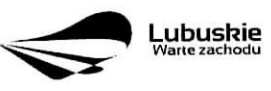

Unia Europejska Europejskie Fundusze Strukturalnc i Inwestycyjne

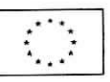